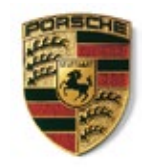

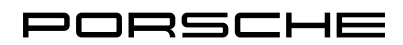

## **Porsche Zentrum Koblenz**

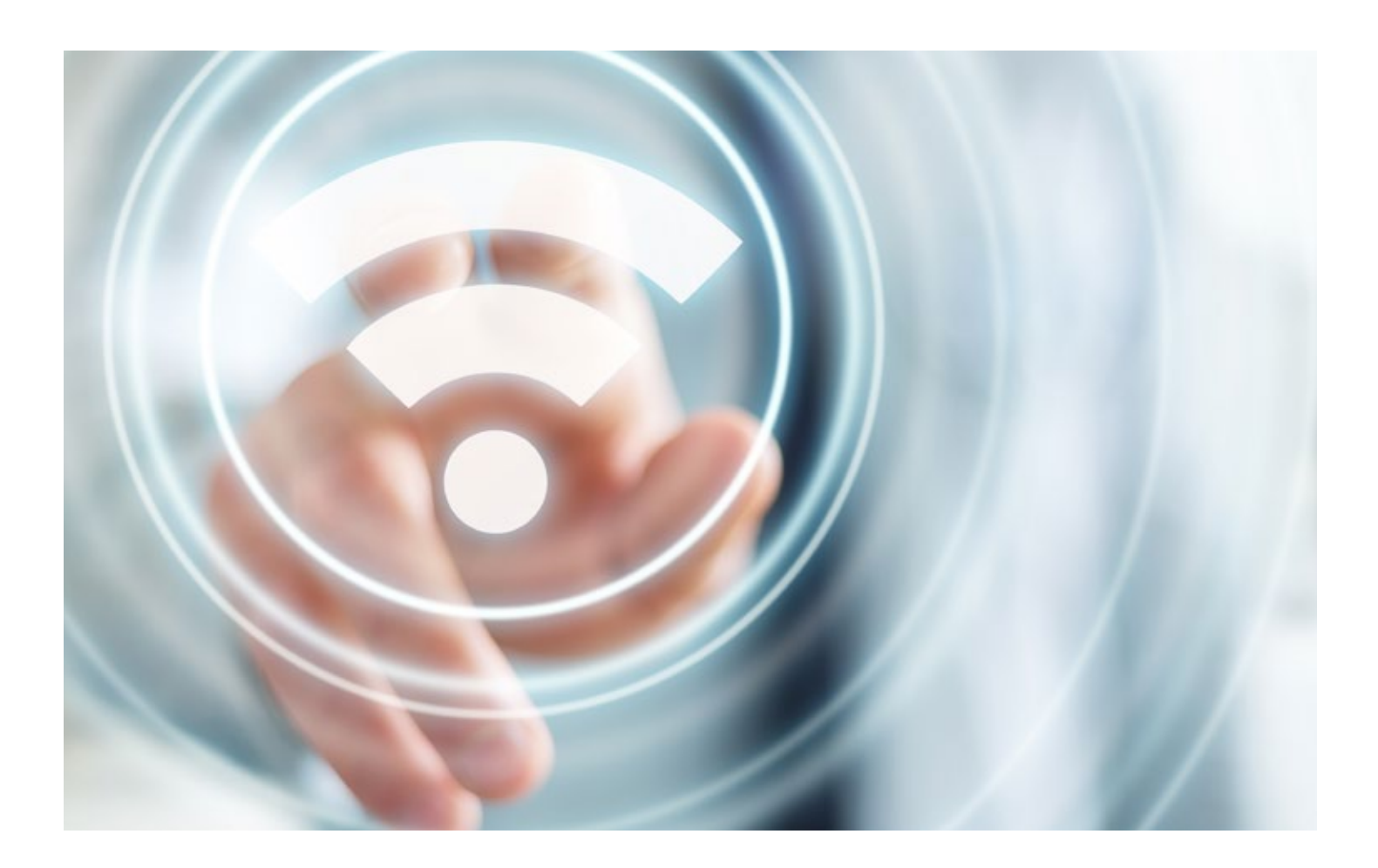

Wir bieten Ihnen nun kostenloses WLAN.

Neu im Porsche Zentrum Koblenz.

- 1. Den Zugangscode erhalten Sie an der Information.
- 2. Benutzername und Passwort eingeben.
- 3. Lossurfen!